**BUSINESS OFFICE:**

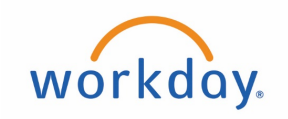

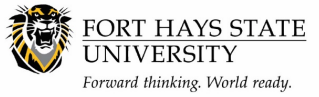

**Workday Finance Reports**

## **Cash by Cost Center:**

**NOTE: This report can ONLY be used for restricted fee accounts, including grants or Student Activity Accounts.** It will **not** provide accurate results for budgeted (OOE) accounts).

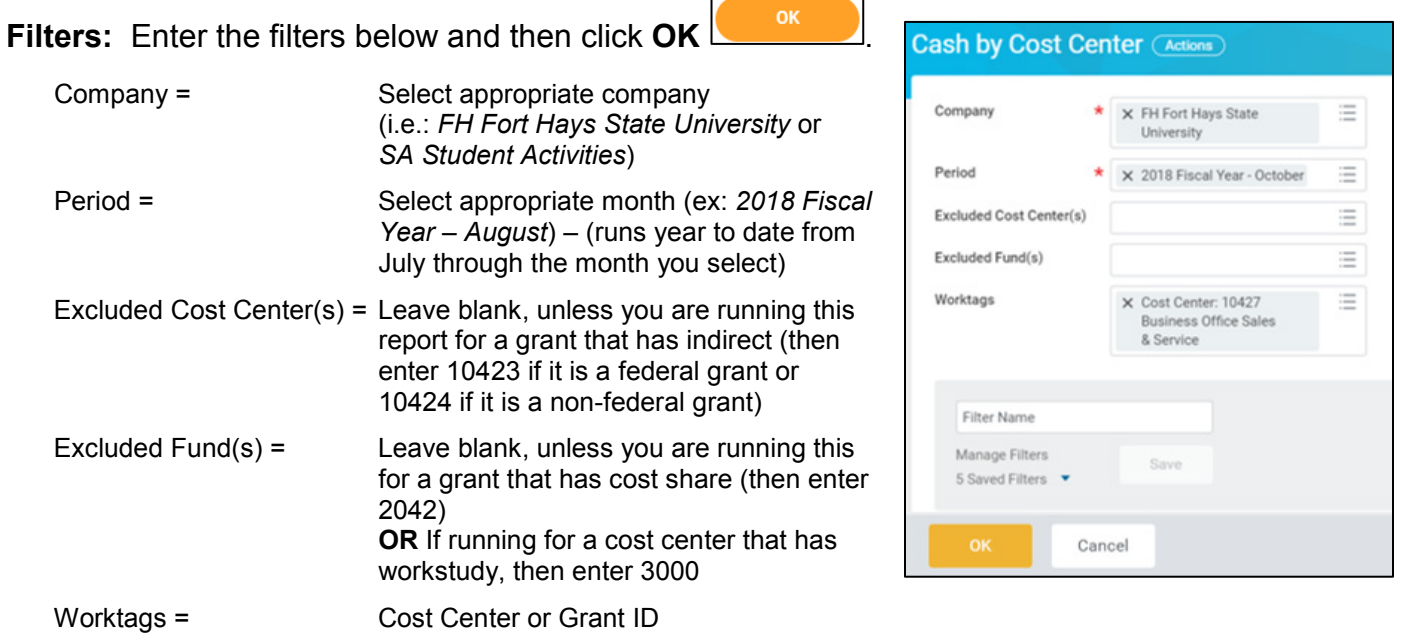

## **Output Columns:**

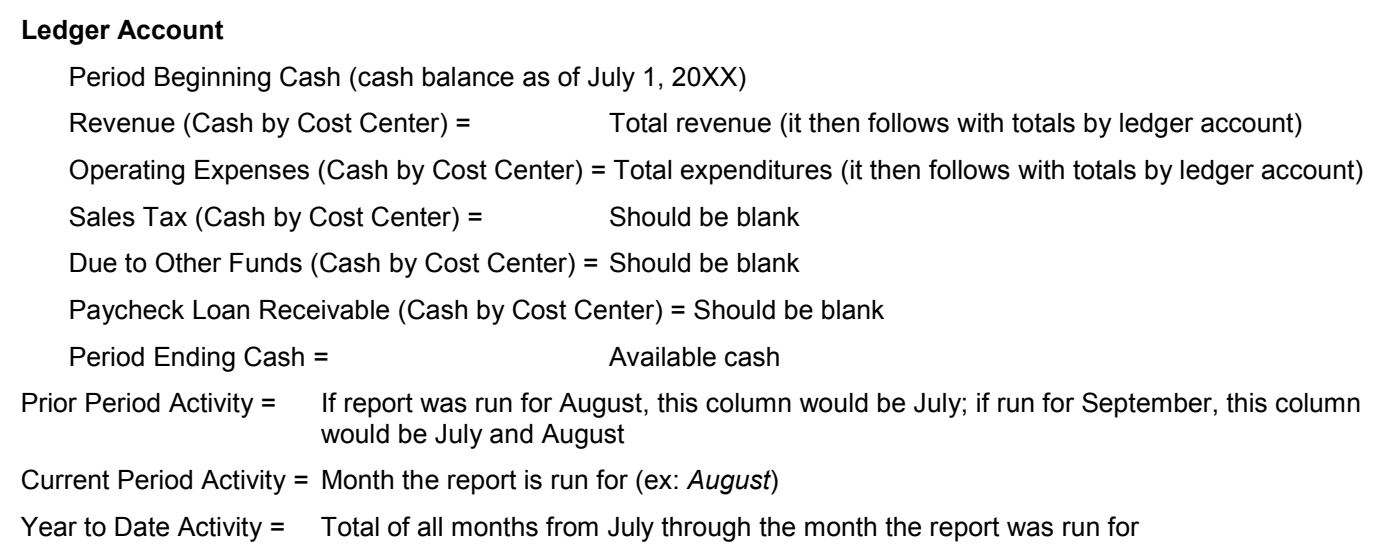